## Remind

## Sign up for important updates from Mrs. Skojac.

Get information for Cloverleaf DPA 2024 right on your phone—not on handouts.

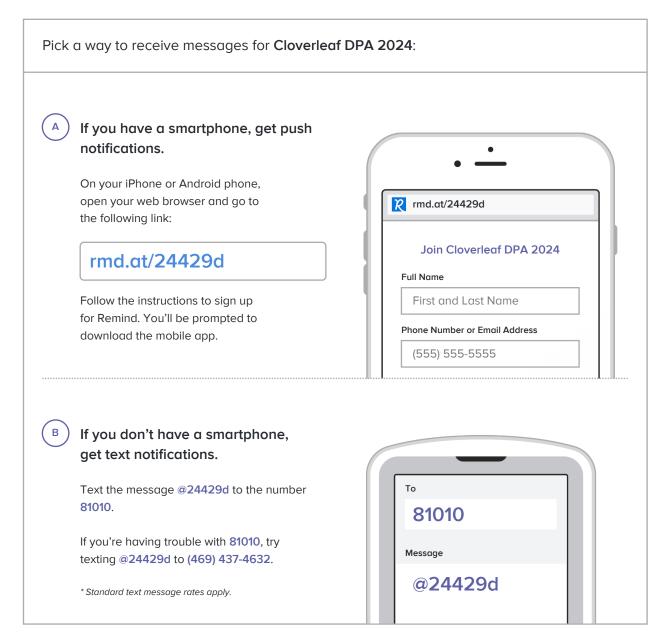

Don't have a mobile phone? Go to md.at/24429d on a desktop computer to sign up for email notifications.